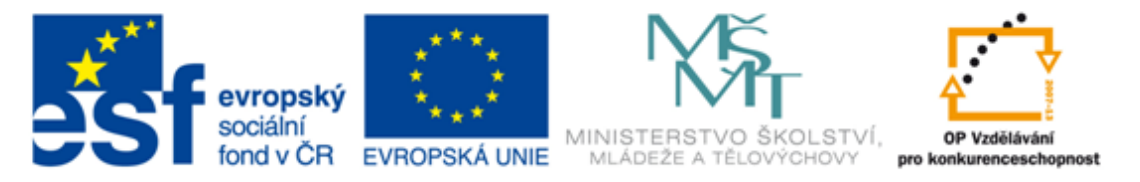

#### INVESTICE DO ROZVOJE VZDĚLÁVÁNÍ

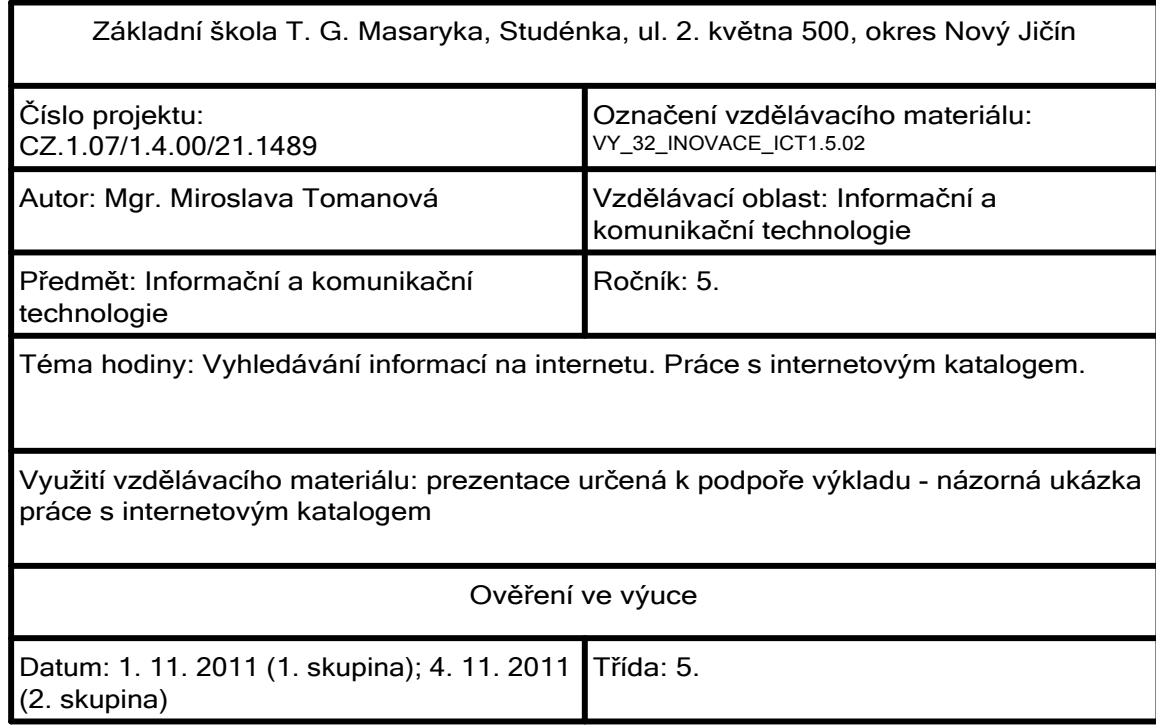

Vyhledávání informací na internetu

Jaké máme možnosti vyhledávání informací na internetu?

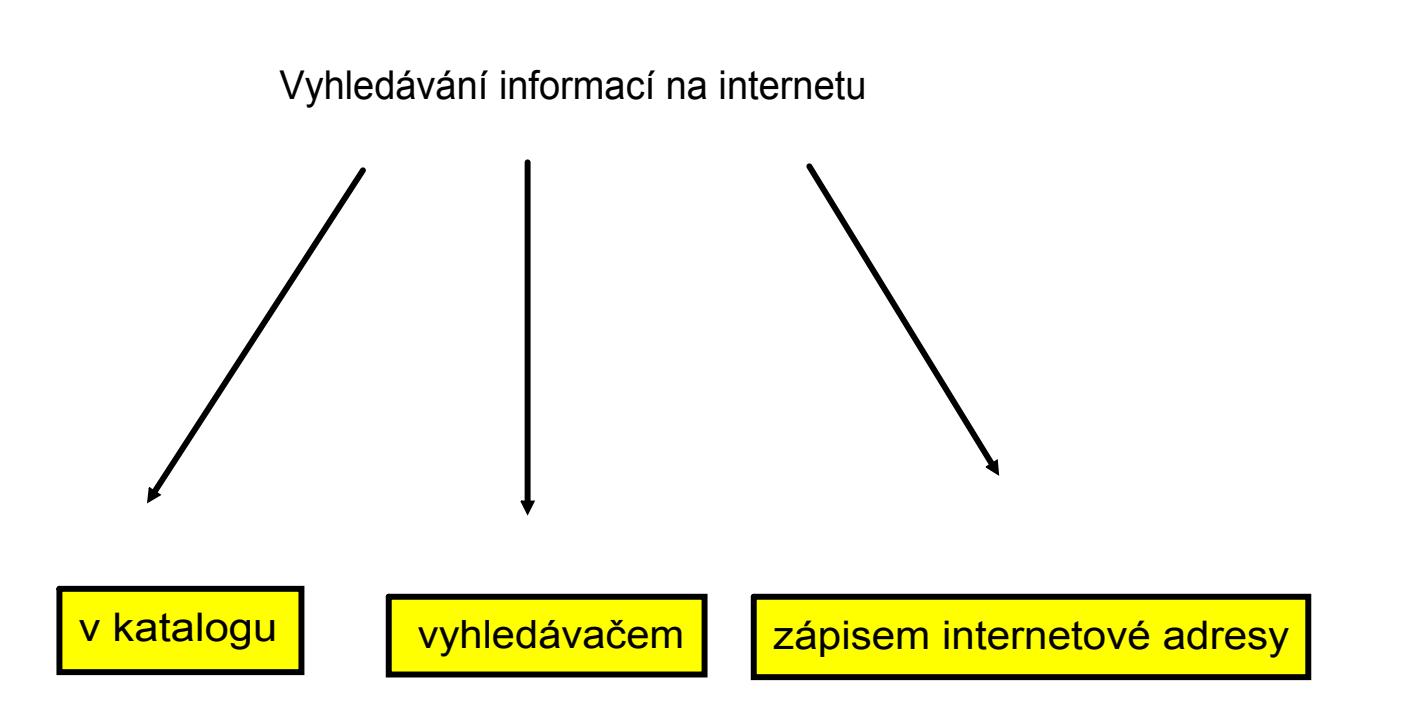

Několik otázek na úvod:

Co se ti vybaví, když řeknu katalog? Setkal/a jsi se s nějakým katalogem? Jak je vytvořen, jak je uspořádán?

Jak pracuješ s takovýmto katalogem?

- katalog obsahuje seznam odkazů na jednotlivé internetové stránky roztříděné podle obsahu do jednotlivých skupin
- katalog můžeme využít, pokud hledáme internetové stránky stejného nebo podobného obsahu
- postupujeme od základních skupin k dalším podskupinám, až se dostaneme k seznamu internetových stránek dané podskupiny

Ukázky katalogů:

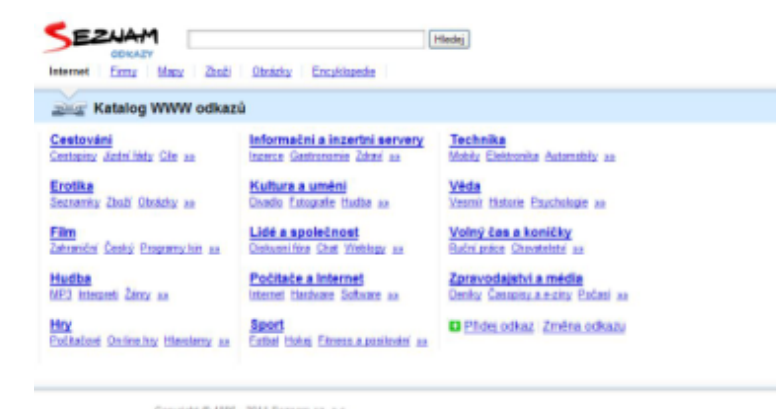

Copyright © 1996 - 2011 Seznam cz, a.s.<br>Seznam - Naposéda - Kontakt - Rettanse

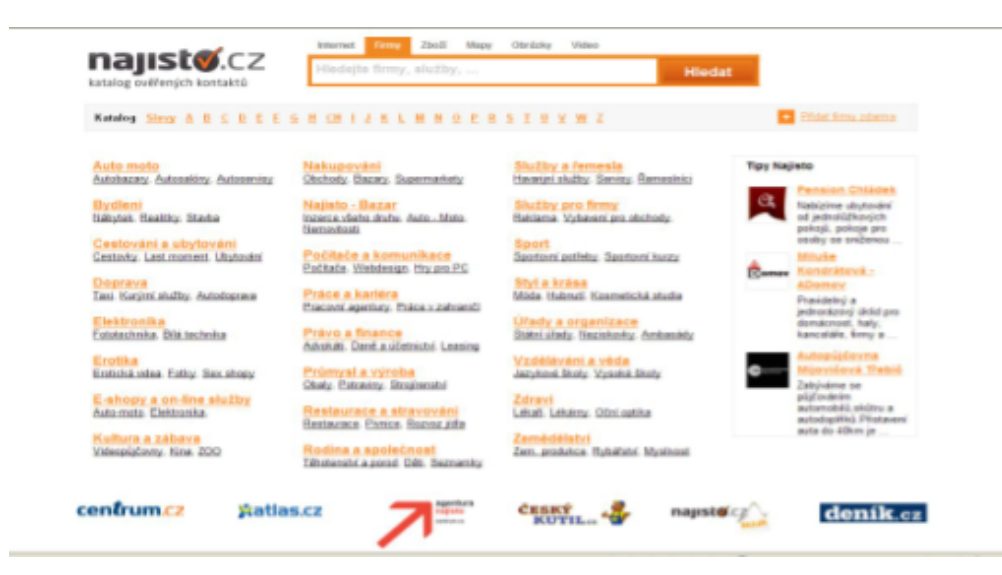

Katalog odkazů na stánkách Seznam.cz

Adresa internetové stránky: http://odkazy.seznam.cz

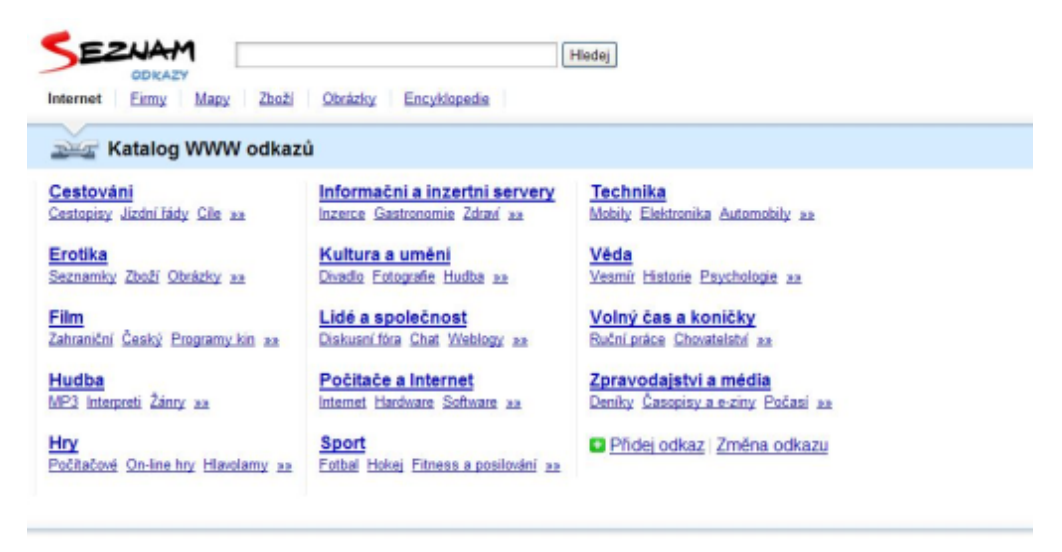

Copyright © 1996 - 2011 Seznam.cz, a.s. Seznam - Nápověda - Kontakt - Reklama

Katalog odkazů na stánkách Centrum.cz

Adresa internetové stránky: http://najisto.centrum.cz

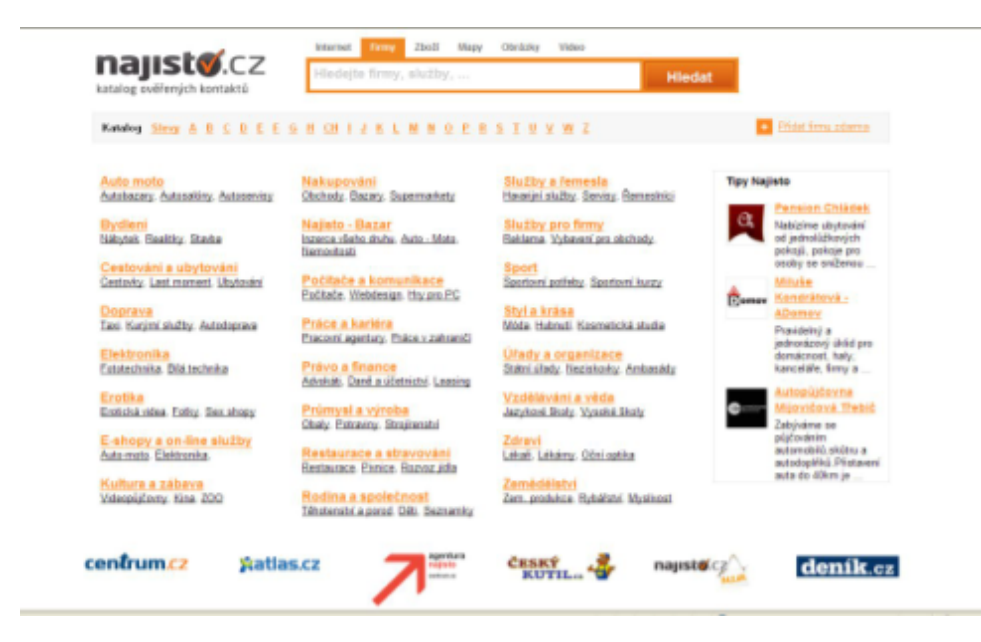

Úkol:

S využitím katalogu na daných internetových stránkách najdi informace o svém oblíbeném sportu.

Jako ukázku si uvedeme vyhledávání informací k rybaření.

## Adresa internetové stránky: http://odkazy.seznam.cz

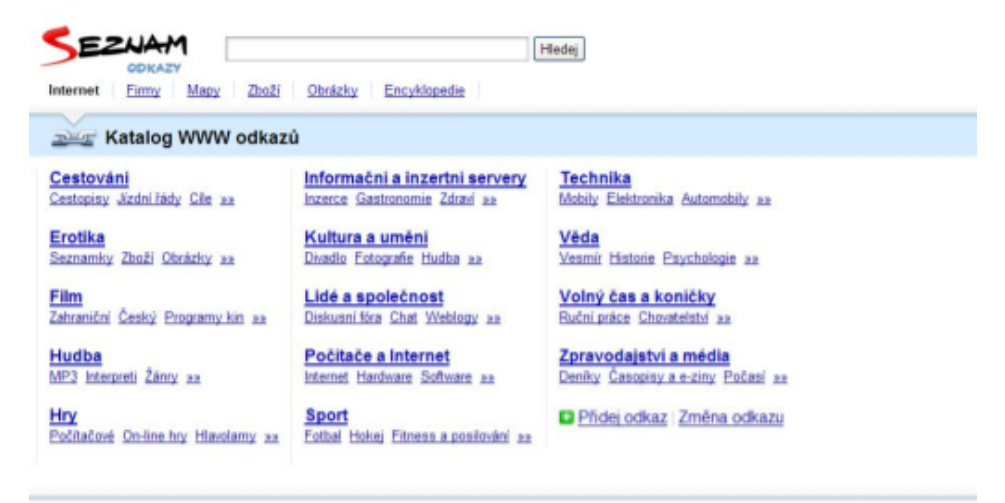

Copyright @ 1996 - 2011 Seznam.cz, a.s. Seznam - Nápověda - Kontakt - Reklama

1. Zadáme si internetovou adresu: http://odkazy.seznam.cz

objeví se tato internetová stránka:

2. V katalogu vybereme odkaz Sport:

objeví se tato internetová stránka:

Copyright @ 1996 - 2011 Seznam.cz, a.s. Seznam - Naposlida - Kostald - Rettama ODKAZY Emp Mag Zeab Obrázky Encyklopede sport Obsah > Sport Motorstické apoty 291 Advertised sports 79 - Aisatt 460 - Noteibal 61 Americký fotbal 1 · Olympiáda a paralympiáda 12 Atlatika 123 · Drientalmi bilb 30 **Badminton 21** · Databy apony 213 Basketbal 119 - Painthall 32 Biatlon<sub>12</sub> Ragby 12 · Bojová spoňy a umění 337 Rybalani 126 · Cyklotka 346 - Skateboarding 21 - Duation, triation a locaditation 34 Sottolla basebal 20 · Filmsas, kulturistika a szpirání 151 Sportavní informační sen sity 11 - Elertal 164 - Spotoni stlaba 61 - Febal 1129 - Squash 14  $-$  Gulf 34 · Stoini a deskové hry 64 - Stolni tenia III<br>- Šachy 61 · Gumnastika 18 - Häzenä 55 - Hokej 431 Sam 79 · Hokedial 74 **Bulky 57** - Tanaz 346 - Herekezechi 120 - In-line a skating 22 Tenis 78 Turistika 77 · Informace a bowlings 16 \* Infarmace a sportamin salzeni 115 \* Vadni aporty 237 - Jóga a ciklani pro zátad 27 - Volkshall 145 Koně a jezdectví 44 · Výcvík a sporty psů, agility týmy 111 · Krasabrusleni 13 Katalog firem a organizaci Kulačnik 24 \* Online prodej potfals pre sporta Kuželky 10 - Prodei časoměrné techniky Letecké sporty 26 · Púginny sportawich patret · Lukostleba 16 · Sportavni centra a sportavški - Lyžování a snovboarding PR

Hiedej

Technika

Mobily Elet

Vesmir Historie Esychologie au

Volný čas a koničky

**Radmi práce Chavatelství au** 

Zpravodajstvi a média

Denky Casspiey a extry Padasi as

**D** Phdej odkaz Změna odkazu

**Věda** 

Actomobily as

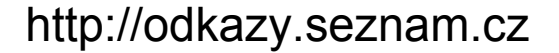

Obrázky Encyklopede

Informačni a inzertni servery

Ingerce Gastronomie Zdraw sa

Osado Estografe Hudba ax

Diskupsifies Chat Weblogy as

Internet Handware Software and

**Exter Holes Elmess a positroim** as

Kultura a umėni

Lidé a společnost

Počitače a Internet

Sport

 $\epsilon$ EZUAM

Cestování

Erotika

Film

Hudba

Hox

Firmy Many Zhoži

**ENGINEER Katalog WWW odkazú** 

Centopiny Jindri likty City sa

Seznamky Zbali Obstaty as

MP3 Integreti Zámy sa

Zahraniční Český Programy kin au-

Polkston Online by Hiersterry as

3. V podkatalogu vybereme odkaz Rybaření :

objeví se tato internetová stránka:

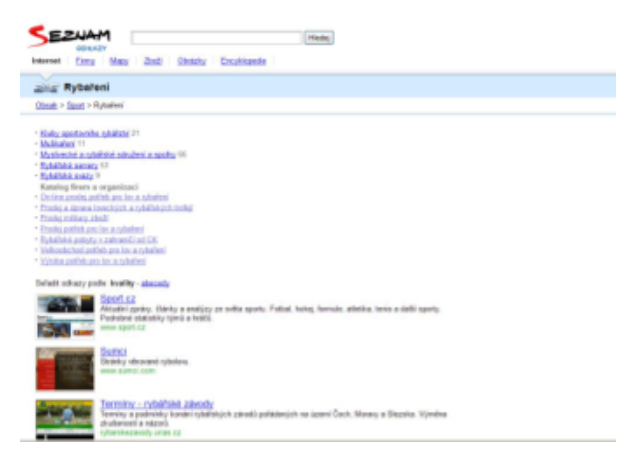

4. V podkatalogu vybereme jaké informacechceme o rybaření zjistit.

Například si vybereme Rybářské servery:

objeví se tato internetová stránka: **ZUAM** Hedej Eimy Mapy Zinži Obrázky Encyklopedie alia Rybářské servery Obsah > Sport > Rubalasi > Ryballské servery Selatit odkazy podia: kvality - abacad; <mark>Holky na rybách</mark><br>Nevšední web pro diechny rybáře i rybálky. Reportáže ze závadů, rybolávní techniky, mospty a m<br>dowení obsazen.<br>Neve rydy: cz Zde už si můžeme vybírat a prohlížet nabízené internetové stránky:<u>Nachytáno cz</u><br>Vše pro příznivce Petrava cechu. Články o rybách, rady, návedy, videa a diskuzní filrum<br>kuchařku na úpravu ryb. standard Splávek, sportbyní rytology plavaná<br>Maria Maria Internace s rezándní plavaní Čleňky o rytekch z jejich loku na plavanou. Příprava ná<br>Maria Maria Vila II. (1989) www.splayek.inf <u>Zoutali rytalití</u><br>Stránky o tybách a rytaření. Návody a rady jak na jednotlivé druhy ryb. Fotogalerie, videa, recepty a střípl lova. www.zoulalirybani.cz Goldcarp<br>Web a kapsalinê www.goldcarp.cz <u>Můj Lov</u><br>Zápsky z kvu ryb. tokýe. Gokuzní finum, odkazy na prodejce a další informace a zajimavorií z nybaření<br>www.mujtin.cz

# Zdroje informací a využité aplikace

```
Aplikace SMART Notebook Version 10.0.631.3 17:15:24 Sep 30 2009
 Stránky internetových katalogů:
  http://odkazy.seznam.cz
 http://odkazy.seznam.cz/Sport/
O
 http://odkazy.seznam.cz/Sport/Rybareni/
G
 http://odkazy.seznam.cz/Sport/Rybareni/Rybarske-servery/
G
  http://najisto.centrum.cz
O
```